# Package 'cummeRbund'

September 24, 2012

Title Analysis, exploration, manipulation, and visualization of Cufflinks high-throughput sequencing data.

Version 1.2.0

Date 2011-08-18

Author L. Goff, C. Trapnell

Description Allows for persistent storage, access, exploration, and manipulation of Cufflinks highthroughput sequencing data. In addition, provides numerous plotting functions for commonly used visualizations.

Suggests cluster

Imports methods

**Depends**  $R$  ( $>= 2.7.0$ ), RSQLite, ggplot2, reshape2

Maintainer Loyal A. Goff <lgoff@csail.mit.edu>

License Artistic-2.0

Collate AllGenerics.R AllClasses.R database-setup.R methods-CuffSet.R methods-CuffData.R methods-CuffDist.R methods-CuffGeneSet.R methods-CuffFeatureSet.R methods-CuffGene.R methods-CuffFeature.R tools.R

#### LazyLoad yes

biocViews HighThroughputSequencing, HighThroughputSequencingData,RNAseq, RNAseq-Data, GeneExpression, DifferentialExpression,Infrastructure, DataImport, DataRepresentation, Visualization,Bioinformatics, Clustering, MultipleComparisons, QualityControl

## R topics documented:

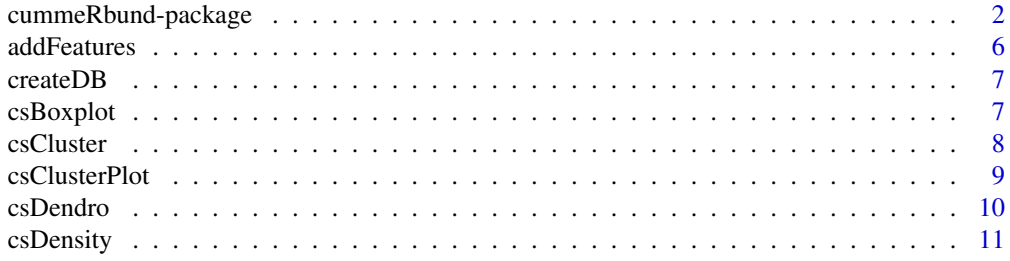

<span id="page-1-0"></span>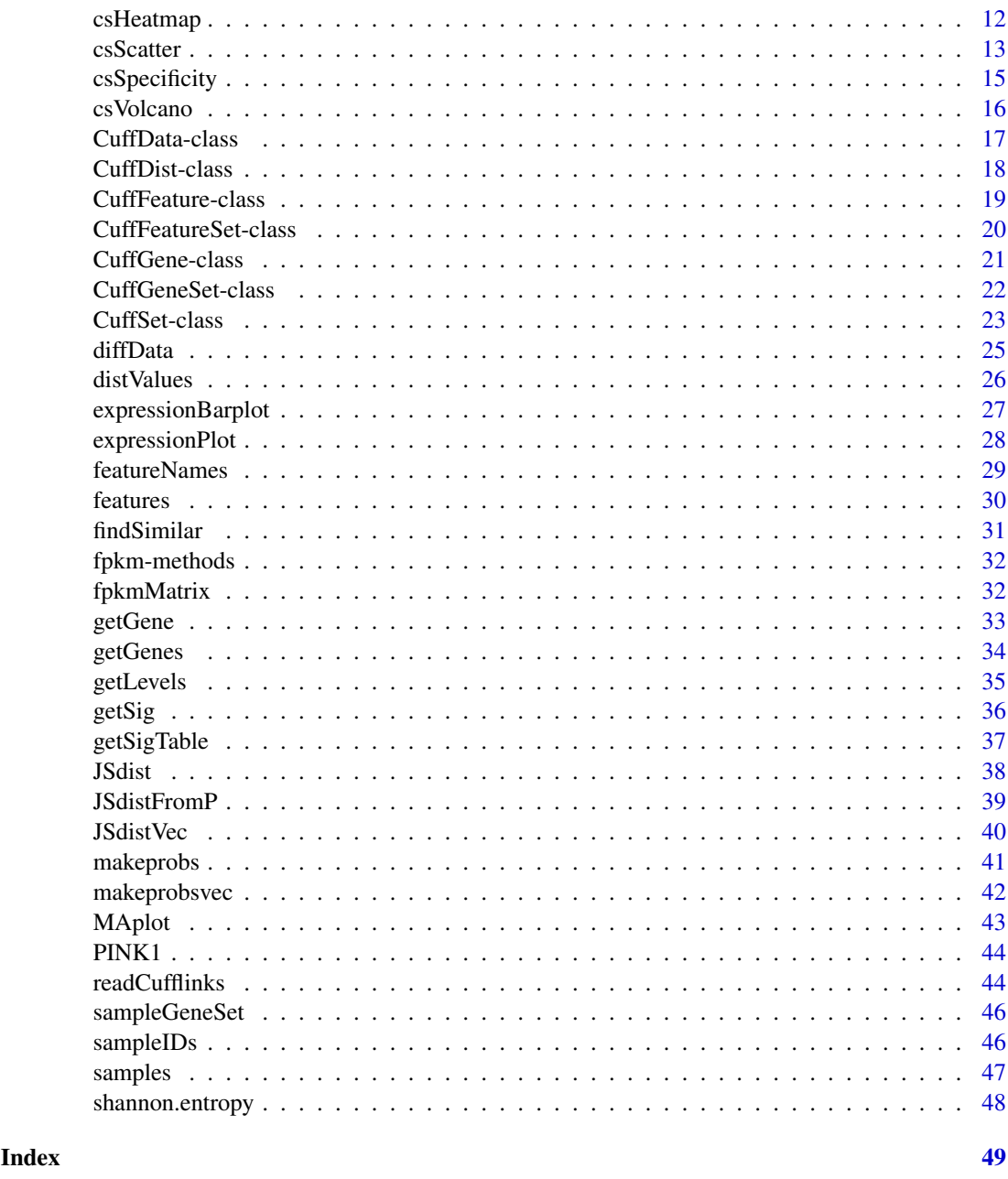

cummeRbund-package *cummeRbund: The finishing touch on your Tuxedo workflow. Analysis, manipulation, and visualization of Cufflinks HTS data. ~~ package title ~~*

### Description

Allows for persistent storage, access, and manipulation of Cufflinks high-throughput sequencing data. In addition, provides numerous plotting functions for commonly used visualizations. ~~ A concise (1-5 lines) description of the package  $\sim$ 

cummeRbund-package

Details

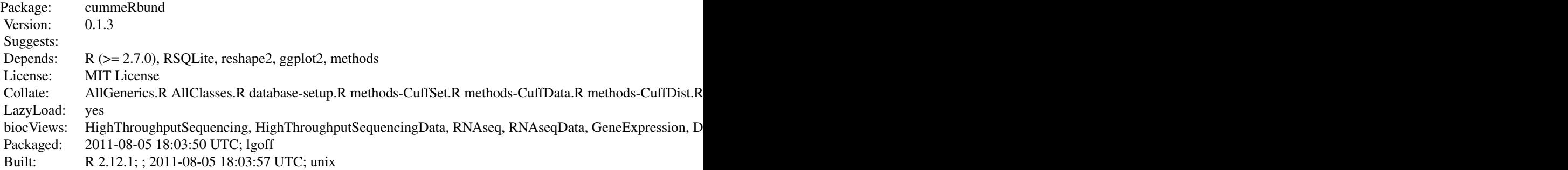

Index:

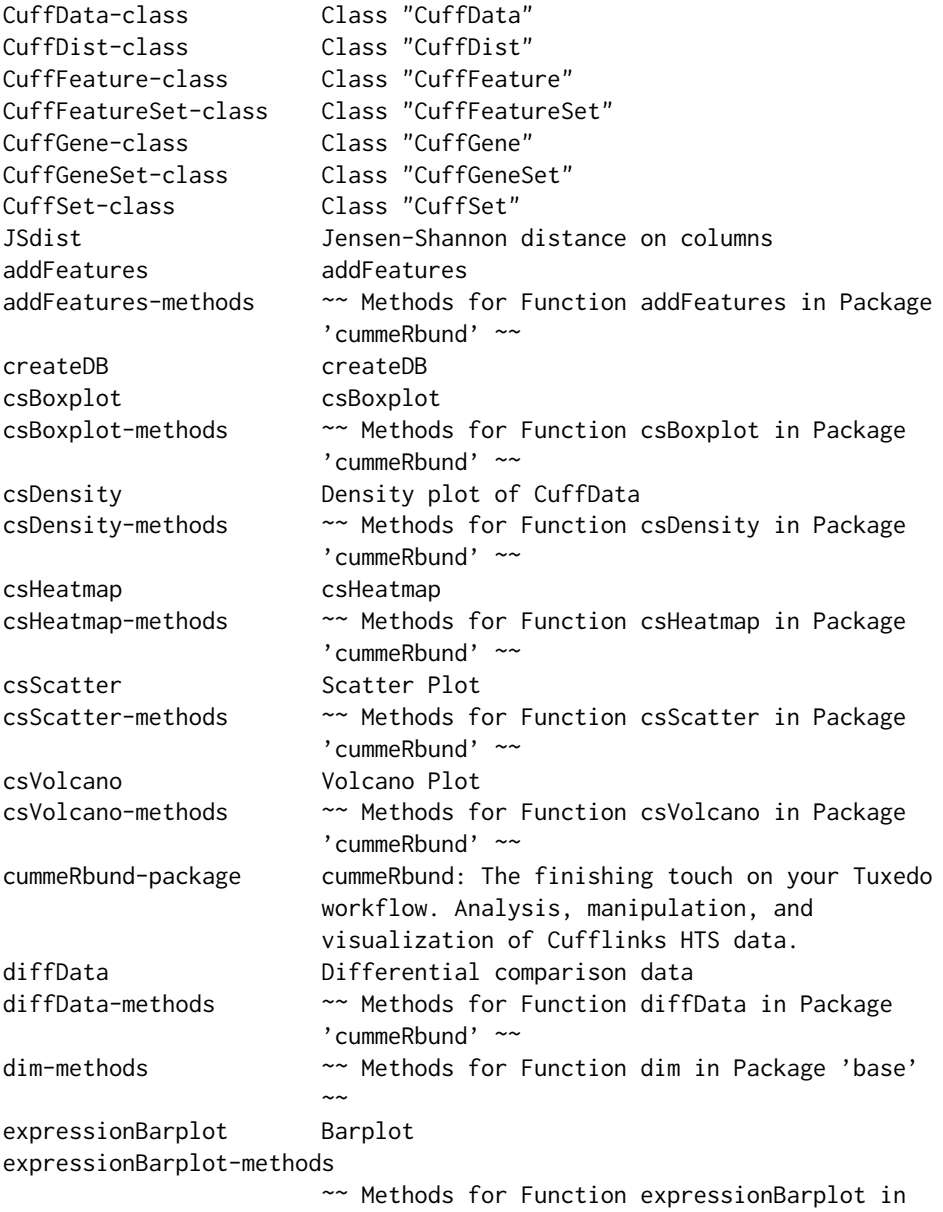

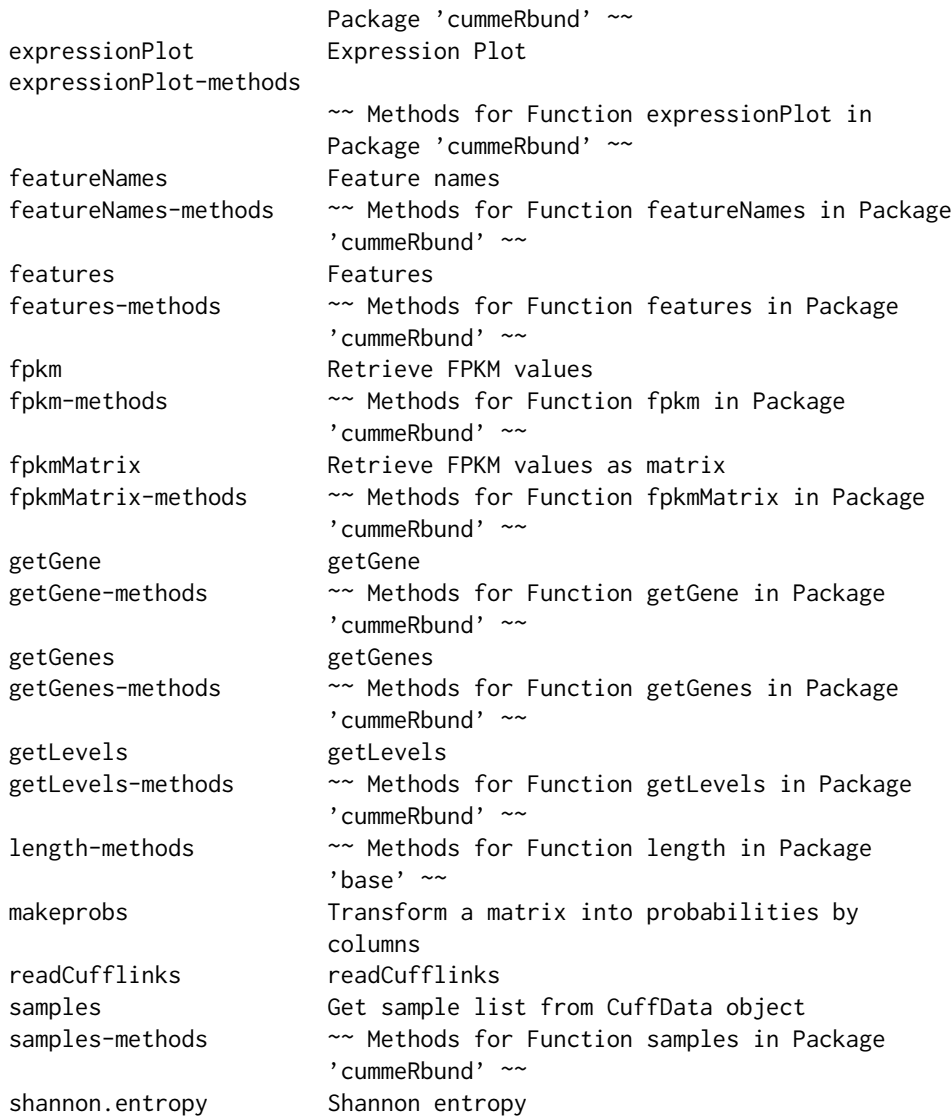

Further information is available in the following vignettes:

cummeRbund-manual An R package for visualization and analysis of Cufflinks high-throughput sequencing data (source

 $\sim$  An overview of how to use the package, including the most important  $\sim$   $\sim$  functions  $\sim$ 

### Author(s)

L. Goff, C. Trapnell Maintainer: Loyal A. Goff <lgoff@csail.mit.edu>

### References

~~ Literature or other references for background information ~~

<span id="page-5-0"></span>addFeatures *addFeatures*

### Description

Adds a data.frame of features to a the SQLite backend database.

### Usage

```
## S4 method for signature 'CuffSet'
addFeatures(object, features, level="genes", ...)
```
### Arguments

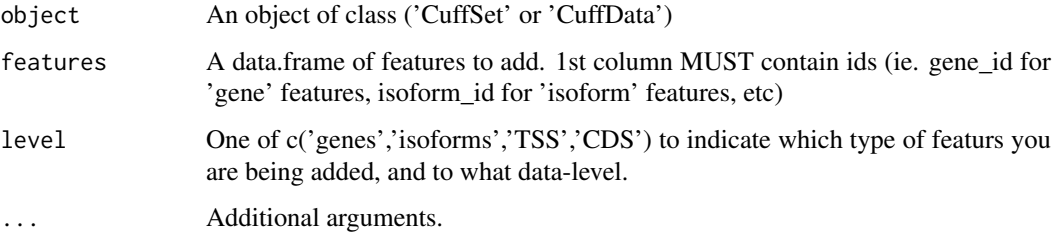

### Details

None

### Value

None

### Note

None

### Author(s)

Loyal A. Goff

### References

None

### Examples

#None yet.

<span id="page-6-0"></span>createDB *createDB*

### Description

This should not be called directly by the user.

#### Usage

```
createDB(dbFname = "cuffData.db", driver = "SQLite")
```
### Arguments

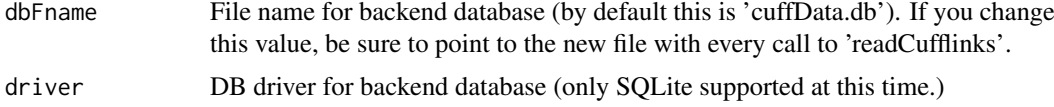

### Details

Should not be called directly

### Value

Creates database backend file

#### Note

None

### Author(s)

Loyal A. Goff

### References

None

csBoxplot *csBoxplot*

### Description

Creates a ggplot2 plot object with a geom\_box layer displaying summary statistics for FPKM values across samples (x).

### Usage

```
## S4 method for signature 'CuffData'
csBoxplot(object, logMode=TRUE, pseudocount=0.0001, ...)
```
#### Arguments

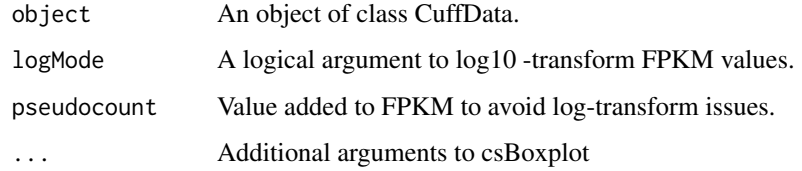

### Details

None

### Value

A ggplot2 plot object with a geom\_box layer.

### Note

None

### Author(s)

Loyal A. Goff

### References

None

### Examples

```
a<-readCufflinks(system.file("extdata", package="cummeRbund")) #Read cufflinks data and create CuffSet obj
genes<-a@genes #CuffData object for all genes
csBoxplot(genes)
```
csCluster *csCluster*

### Description

Returns a ggplot2 plot object with geom\_line layer plotting FPKM values over conditions faceted by k-means clustering clusters. (Euclidean). This is very crude at this point. This does not return any of the clustering information directly, but if you want it, you can retrieve it from the ggplot object returned.

#### Usage

```
## S4 method for signature 'CuffFeatureSet'
csCluster(object,k,pseudocount=1,...)
```
<span id="page-7-0"></span>

#### <span id="page-8-0"></span>csClusterPlot 9

### Arguments

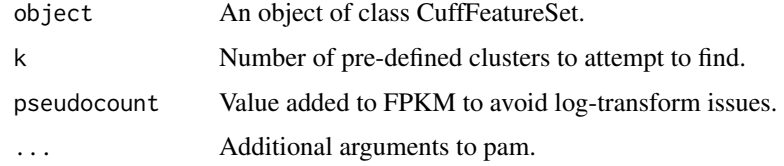

#### Details

Uses 'kmeans' function.

#### Author(s)

Loyal A. Goff

#### Source

None

### References

None.

### Examples

```
data(sampleData)
csCluster(sampleGeneSet,4)
```
csClusterPlot *csClusterPlot*

### Description

Replaces the default plotting behavior of the old csCluster. Takes as an argument the output of csCluster and plots expression profiles of features facet by cluster.

### Usage

```
csClusterPlot(clustering, pseudocount=1.0,drawSummary=TRUE,sumFun=mean_cl_boot)
```
### Arguments

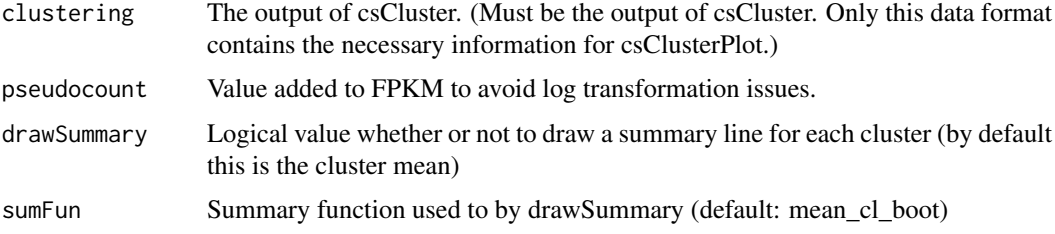

### <span id="page-9-0"></span>Details

This replaces the default plotting behavior of the old csCluster() method. This was necessary so as to preserve the cluster information obtained by csCluster in a stable format. The output of csClusterPlot is a ggplot2 object of expressionProfiles faceted by cluster ID.

### Value

A ggplot2 object of expressionProfiles faceted by cluster ID.

### Note

None.

### Author(s)

Loyal A. Goff

### References

None.

### Examples

```
data(sampleData)
myClustering<-csCluster(sampleGeneSet,k=4)
csClusterPlot(myClustering)
```
csDendro *csDendro*

#### Description

Creates a grid graphics plot of a dendrogram of Jensen-Shannon distances between conditions of a CuffFeatureSet or CuffGeneSet object.

### Usage

```
## S4 method for signature 'CuffFeatureSet'
csDendro(object,logMode=T,pseudocount=1)
## S4 method for signature 'CuffData'
csDendro(object,logMode=T,pseudocount=1)
```
### Arguments

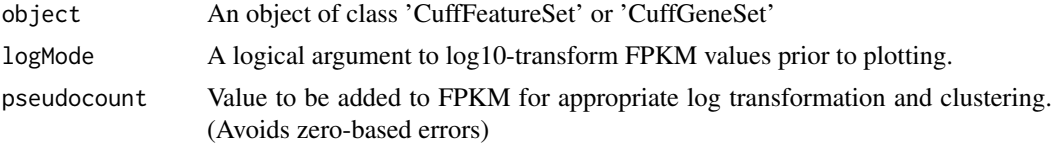

### Details

None

#### <span id="page-10-0"></span>csDensity 11

### Value

Returns a dendrogram object and plots that object by default.

### Note

None

### Author(s)

Loyal A. Goff and Cole Trapnell

#### References

None.

### Examples

data(sampleData) csDendro(sampleGeneSet)

csDensity *Density plot of CuffData*

#### Description

Creates a smoothed density plot, by sample, for log10 FPKM values from a cuffdiff run.

### Usage

```
## S4 method for signature 'CuffData'
csDensity(object, logMode=TRUE, pseudocount=1.0, labels, features=FALSE, ...)
## S4 method for signature 'CuffFeatureSet'
csDensity(object, logMode=TRUE, pseudocount=1.0, labels, features=FALSE, ...)
```
### Arguments

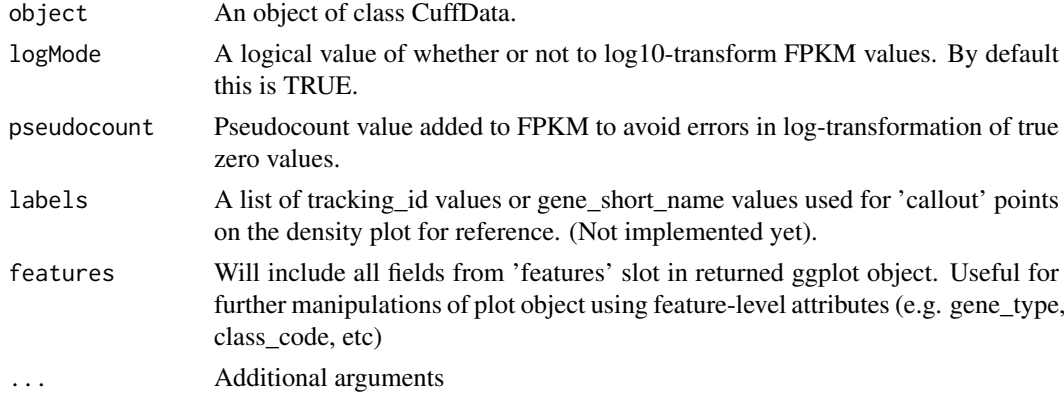

### Details

Creates a density plot, by sample, for log10-transformed FPKM values from a cuffdiff run.

<span id="page-11-0"></span>12 csHeatmap csHeatmap csHeatmap csHeatmap csHeatmap csHeatmap csHeatmap csHeatmap csHeatmap csHeatmap csHeatmap csHeatmap csHeatmap csHeatmap csHeatmap csHeatmap csHeatmap csHeatmap csHeatmap csHeatmap csHeatmap csHeatmap

### Value

A ggplot2 plot object

### Note

None

### Author(s)

Loyal A. Goff

#### References

None

#### Examples

```
a<-readCufflinks(system.file("extdata", package="cummeRbund")) #Create CuffSet object from sample data
genes<-a@genes #Create CuffData object for all 'genes'
d<-csDensity(genes) #Create csDensity plot
d #Render plot
```

```
csHeatmap csHeatmap
```
#### Description

Creates a ggplot plot object with a geom\_tile layer of FPKM values per feature and sample.

### Usage

```
## S4 method for signature 'CuffFeatureSet'
csHeatmap(object, rescaling='none', clustering='none', labCol=T, labRow=T, logMode=T, pseudocour
border=FALSE, heatscale= c(low='darkred',mid='orange',high='white'), heatMidpoint=NULL, fullname
```
### Arguments

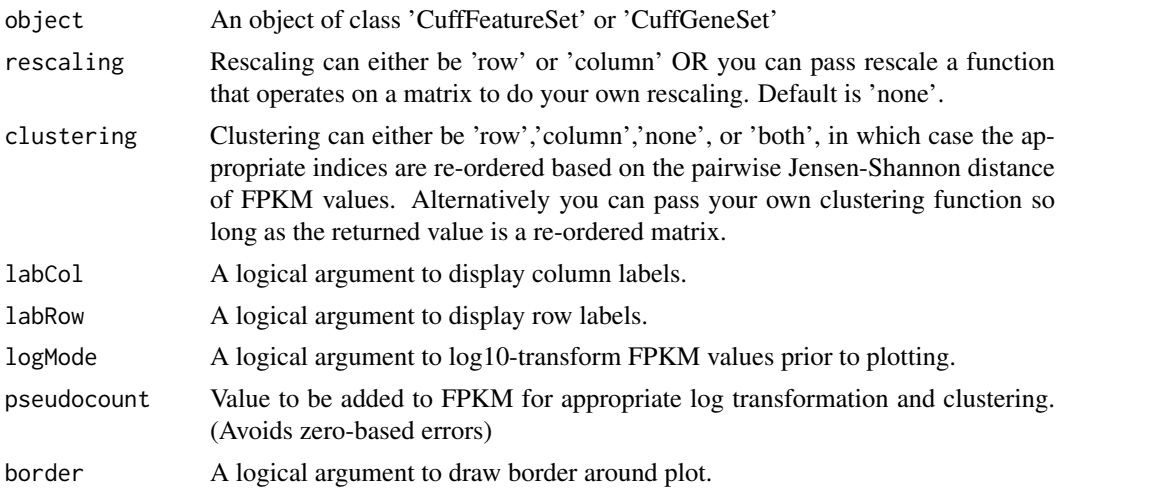

#### <span id="page-12-0"></span>csScatter 13

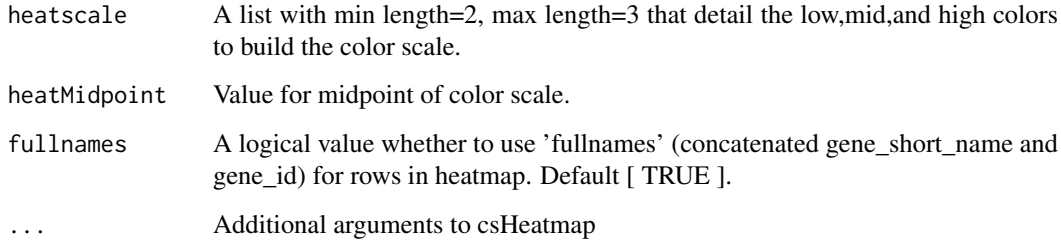

### Details

None

### Value

A ggplot2 plot object with a geom\_tile layer to display FPKM values by sample (x) and feature (y)

### Note

None

### Author(s)

Loyal A. Goff and Cole Trapnell

#### References

None.

### Examples

```
data(sampleData)
csHeatmap(sampleGeneSet)
```
csScatter *Scatter Plot*

### Description

A scatter plot comparing the FPKM values from two samples in a cuffdiff run.

### Usage

```
## S4 method for signature 'CuffData'
csScatter(object, x, y, logMode=TRUE, pseudocount=1.0, labels, smooth=FALSE, colorByStatus = FAL
```
### Arguments

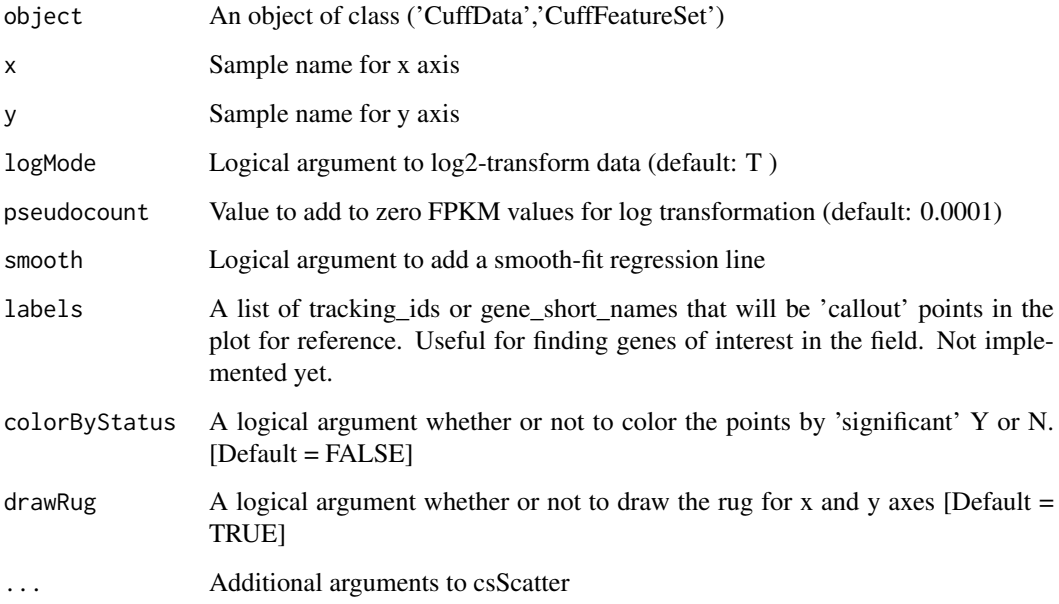

### Details

None

### Value

ggplot object with geom\_point and geom\_rug layers

### Note

None

### Author(s)

Loyal A. Goff

### References

None

```
a<-readCufflinks(system.file("extdata", package="cummeRbund")) #Create CuffSet object from sample data
genes<-a@genes #Create CuffData object for all genes
s<-csScatter(genes,'hESC','Fibroblasts',smooth=TRUE) #Create plot object
s #render plot object
```
<span id="page-14-0"></span>csSpecificity *csSpecificity*

#### Description

Returns a matrix of 'Specificity scores' (S) defined as  $1-JSD(p_g,q_i)$  where  $p_g$  is the Log10+1 expression profile of a gene g across all conditions j, collapsed into a probability distribution, and q\_i is the unit vector of 'perfect expression' in a given condition i.

#### Usage

```
## S4 method for signature 'CuffFeatureSet'
csSpecificity(object,logMode=T,pseudocount=1,relative=FALSE,...)
## S4 method for signature 'CuffData'
csSpecificity(object,logMode=T,pseudocount=1,relative=FALSE,...)
```
### Arguments

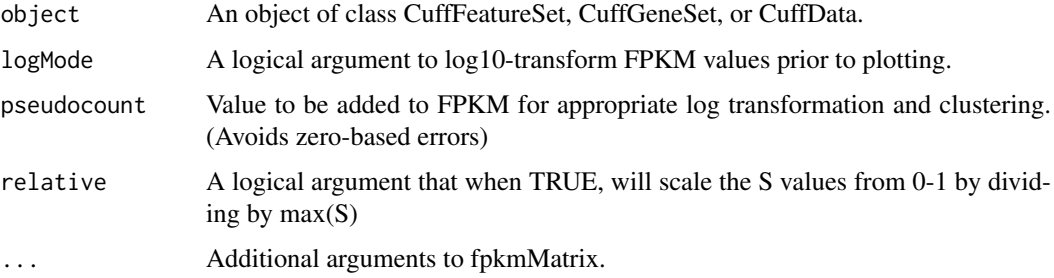

### Details

None

#### Author(s)

Loyal A. Goff

### Source

None

#### References

None.

### Examples

data(sampleData) csSpecificity(sampleGeneSet)

<span id="page-15-0"></span>

### Description

Creates a volcano plot of log fold change in expression vs -log(pval) for a pair of samples (x,y)

### Usage

```
## S4 method for signature 'CuffData'
csVolcano(object, x, y, features=FALSE, xlimits = c(-20, 20), ...)
```
### Arguments

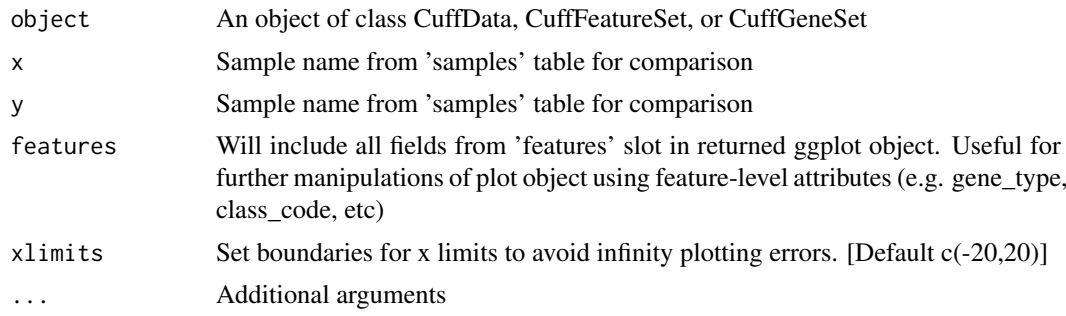

### Details

This creates a 'volcano' plot of fold change vs. significance for a pairwise comparison of genes or features across two different samples.

### Value

A ggplot2 plot object

#### Note

None

#### Author(s)

Loyal A. Goff

#### References

None.

```
a<-readCufflinks(system.file("extdata", package="cummeRbund")) #Create CuffSet object
genes<-a@genes #Create cuffData object for all genes
v<-csVolcano(genes,"hESC","Fibroblasts") # Volcano plot of all genes for conditions x='hESC' and y='Fibrob
v #print plot
```
### <span id="page-16-0"></span>Description

A 'pointer' class for all information (FPKM, annotation, differential expression) for a given feature type (genes, isoforms, TSS, CDS). The methods for this function communicate directly with the SQL backend to present data to the user.

#### Objects from the Class

Objects can be created by calls of the form new("CuffData", DB, tables, filters, type, idField, ...).

### Slots

DB: Object of class "SQLiteConnection" ~~ tables: Object of class "list" ~~ filters: Object of class "list" ~~ type: Object of class "character" ~~

idField: Object of class "character" ~~

### Methods

 $dim$  signature( $x = "CuffData")$ : ... getFeatures signature(object = "CuffData"): ...

### Note

None

### Author(s)

Loyal A. Goff

### References

None

### See Also

None

#### Examples

showClass("CuffData")

<span id="page-17-0"></span>CuffDist-class *Class "CuffDist"*

### Description

A 'pointer' class to information relative to the distribution-level tests (promoters, splicing, and relative CDS usage)

#### Objects from the Class

Objects can be created by calls of the form new("CuffDist", DB, table, type, idField, ...).

### Slots

DB: Object of class "SQLiteConnection" ~~

table: Object of class "character" ~~

type: Object of class "character" ~~

idField: Object of class "character" ~~

### Methods

 $dim$  signature( $x = "CuffDist")$ : ... samples signature( $x = "CuffDist")$ : ...

#### Note

None

### Author(s)

Loyal A. Goff

### References

None

### See Also

None

### Examples

showClass("CuffDist")

<span id="page-18-1"></span><span id="page-18-0"></span>CuffFeature-class *Class "CuffFeature"*

#### Description

A 'data' container class for all FPKM, annotation, and differential expression data for a single feature (gene, isoform, TSS, or CDS).

### Objects from the Class

Objects can be created by calls of the form new("CuffFeature", annotation, fpkm, diff, ...).

### Slots

annotation: Object of class "data.frame" ~~ fpkm: Object of class "data.frame" ~~

diff: Object of class "data.frame" ~~

### Methods

```
fpkmMatrix signature(object="CuffFeature"): ...
length signature(x = "CuffFeature"): ...
```
### Accessors

```
annotation signature(object="CuffFeature"): Access @annotation slot
diffData signature(object="CuffFeature"): Access @diff slot
```
#### Note

'CuffGene' is a superclass of 'CuffFeature' that links gene information for a given gene with all isoform-, TSS-, and CDS-level data for the given gene.

#### Author(s)

Loyal A. Goff

#### References

None

### See Also

**[CuffGene](#page-20-1)** 

#### Examples

showClass("CuffFeature")

<span id="page-19-1"></span><span id="page-19-0"></span>CuffFeatureSet-class *Class "CuffFeatureSet"*

#### Description

A 'data' container class for all FPKM, annotation, and differential expression data for a set of features (genes, isoforms, TSS, CDS).

### Objects from the Class

Objects can be created by calls of the form new("CuffFeatureSet", annotation, fpkm, diff, ...).

#### Slots

annotation: Object of class "data.frame" ~~ fpkm: Object of class "data.frame" ~~ diff: Object of class "data.frame" ~~

### Methods

 $diffData$  signature(object = "CuffFeatureSet"): ... featureNames signature(object = "CuffFeatureSet"): ... features signature(object = "CuffFeatureSet"): ... fpkmMatrix signature(object = "CuffFeatureSet"): ... samples signature(object = "CuffFeatureSet"): ... length signature(object = "CuffFeatureSet"): ...

### Accessors

annotation signature(object="CuffFeatureSet"): Access @annotation slot

#### Note

None.

### Author(s)

Loyal A. Goff

#### References

None.

### See Also

[CuffGeneSet](#page-21-1)

#### Examples

showClass("CuffFeatureSet")

<span id="page-20-1"></span><span id="page-20-0"></span>CuffGene-class *Class "CuffGene"*

#### Description

A 'data' container class for all FPKM, annotation, and differential expression Data (as well as for all linked features) for a given gene.

#### Objects from the Class

Objects can be created by calls of the form new("CuffGene", id, isoforms, TSS, CDS, promoters, splicing, r

### Slots

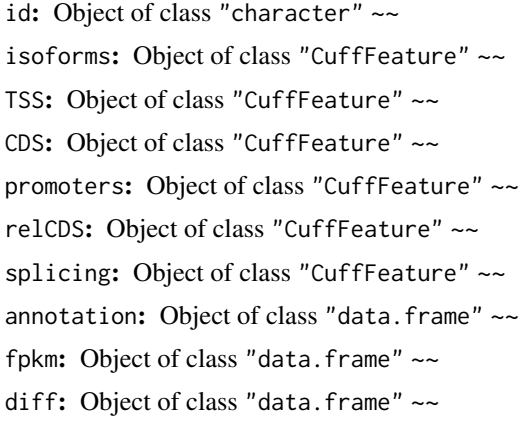

#### Extends

Class ["CuffFeature"](#page-18-1), directly.

### Methods

No methods defined with class "CuffGene" in the signature.

#### Accessors

```
genes signature(object = "CuffGene"): Access @genes slot
isoforms signature(object = "CuffGene"): Access @isoforms slot
TSS signature(object = "CuffGene"): Access @TSS slot
CDS signature(object = "CuffGene"): Access @CDS slot
promoters signature(object = "CuffGene"): Access @CDS slot
relCDS signature(object = "CuffGene"): Access @CDS slot
splicing signature(object = "CuffGene"): Access @CDS slot
```
### Note

#### Author(s)

Loyal A. Goff

#### References

None.

### See Also

**[CuffFeature](#page-18-1)** 

### Examples

showClass("CuffGene")

<span id="page-21-1"></span>CuffGeneSet-class *Class "CuffGeneSet"*

### Description

A 'data' container class for all FPKM, annotation, and differential expression data (an associated features) for a given set of genes.

#### Objects from the Class

Objects can be created by calls of the form new("CuffGeneSet", annotation, fpkm, diff, ...).

#### Slots

ids: Object of class "character" ~~ isoforms: Object of class "CuffFeatureSet" ~~ TSS: Object of class "CuffFeatureSet" ~~ CDS: Object of class "CuffFeatureSet" ~~ promoters: Object of class "CuffFeatureSet" ~~ relCDS: Object of class "CuffFeatureSet" ~~ splicing: Object of class "CuffFeatureSet" ~~ annotation: Object of class "data.frame" ~~ fpkm: Object of class "data.frame" ~~ diff: Object of class "data.frame" ~~

### Extends

Class ["CuffFeatureSet"](#page-19-1), directly.

#### Methods

No methods defined with class "CuffGeneSet" in the signature.

<span id="page-21-0"></span>

#### <span id="page-22-0"></span>CuffSet-class 23

#### Accessors

genes signature(object = "CuffGeneSet"): Access @genes slot isoforms signature(object = "CuffGeneSet"): Access @isoforms slot TSS signature(object = "CuffGeneSet"): Access @TSS slot CDS signature(object = "CuffGeneSet"): Access @CDS slot promoters signature(object = "CuffGeneSet"): Access @promoters slot relCDS signature(object = "CuffGeneSet"): Access @relCDS slot splicing signature(object = "CuffGeneSet"): Access @splicing slot

#### Note

None.

### Author(s)

Loyal A. Goff

### References

None.

### See Also

[CuffFeatureSet](#page-19-1)

### Examples

showClass("CuffGeneSet")

CuffSet-class *Class "CuffSet"*

#### Description

A 'pointer' class to connect to, and retrieve data from the SQLite backend database.

#### Objects from the Class

Objects can be created by calls of the form new("CuffSet", DB, conditions, genes, isoforms, TSS, CDS, prom Available methods are primary accessors to retrieve CuffGeneSet or CuffGene objects for manipulation.

### **Slots**

DB: Object of class "SQLiteConnection" ~~ conditions: Object of class "data.frame" ~~ genes: Object of class "CuffData" ~~ isoforms: Object of class "CuffData" ~~ TSS: Object of class "CuffData" ~~ CDS: Object of class "CuffData" ~~ promoters: Object of class "CuffDist" ~~ splicing: Object of class "CuffDist" ~~ relCDS: Object of class "CuffDist" ~~

### Methods

 $[$  signature(x = "CuffSet"): ...

#### Accessors

genes signature(object = "CuffSet"): Access @genes slot isoforms signature(object = "CuffSet"): Access @isoforms slot TSS signature(object = "CuffSet"): Access @TSS slot CDS signature(object = "CuffSet"): Access @CDS slot promoters signature(object = "CuffSet"): Access @promoters slot splicing signature(object = "CuffSet"): Access @splicing slot relCDS signature(object = "CuffSet"): Access @relCDS slot

### Note

None.

#### Author(s)

Loyal A. Goff

### References

None.

### See Also

None.

### Examples

showClass("CuffSet")

<span id="page-24-0"></span>

### Description

An accessor method to retrieve differential expression data from a 'CuffData', 'CuffFeatureSet', or 'CuffFeature' object

### Usage

## S4 method for signature 'CuffData' diffData(object, x, y, features=FALSE)

### Arguments

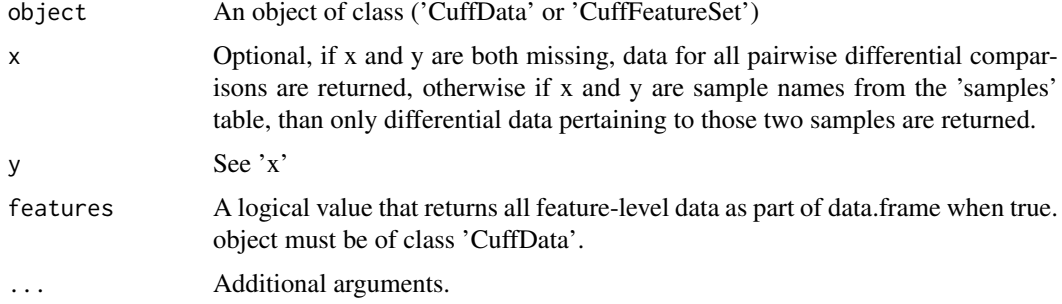

### Details

None

### Value

A data.frame object

#### Note

None

### Author(s)

Loyal A. Goff

### References

None

```
data(sampleData)
diff<-diffData(sampleGeneSet) #returns a dataframe of differential expression data from sample CuffGeneSet
```
<span id="page-25-0"></span>distValues *distValues*

#### Description

Returns a data.frame of distribution-level test values from a CuffDist object (@promoters, @splicing, @relCDS)

#### Usage

## S4 method for signature 'CuffDist' distValues(object)

### Arguments

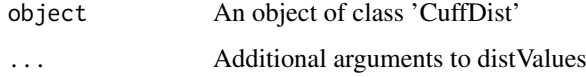

### Details

None

### Value

Returns a data.frame of distribution-level test values.

#### Note

None

### Author(s)

Loyal A. Goff

### References

None

### See Also

None

### Examples

a<-readCufflinks(system.file("extdata", package="cummeRbund")) # Read cufflinks data and create CuffSet ob distValues(a@promoters) # returns data.frame of values from CuffDist object in slot 'promoters'

<span id="page-26-0"></span>expressionBarplot *Barplot*

#### Description

A barplot of FPKM values with confidence intervals for a given gene, set of genes, or features of a gene (e.g. isoforms, TSS, CDS, etc).

### Usage

```
## S4 method for signature 'CuffFeatureSet'
expressionBarplot(object, logMode=TRUE, pseudocount=1.0, showErrorbars=TRUE, showStatus=TRUE, ..
```
### Arguments

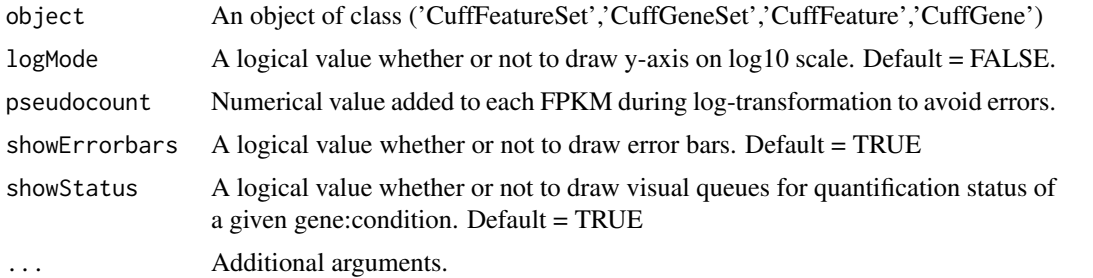

### Details

None

#### Value

A ggplot2 plot object

### Note

Need to implement logMode and features for this plotting method.

#### Author(s)

Loyal A. Goff

#### References

None

```
data(sampleData)
PINK1 # sample CuffFeature object
expressionBarplot(PINK1) #Barplot of PINK1 FPKM values
expressionBarplot(PINK1@isoforms) #Barplot of PINK1 FPKM values faceted by isoforms
```
<span id="page-27-0"></span>expressionPlot *Expression Plot*

### Description

A line plot (optionally with confidence intervals) detailing FPKM expression levels across conditions for a given gene(s) or feature(s)

#### Usage

```
## S4 method for signature 'CuffFeature'
expressionPlot(object, logMode=FALSE, pseudocount=1.0, drawSummary=FALSE, sumFun=mean_cl_boot, s
```
### Arguments

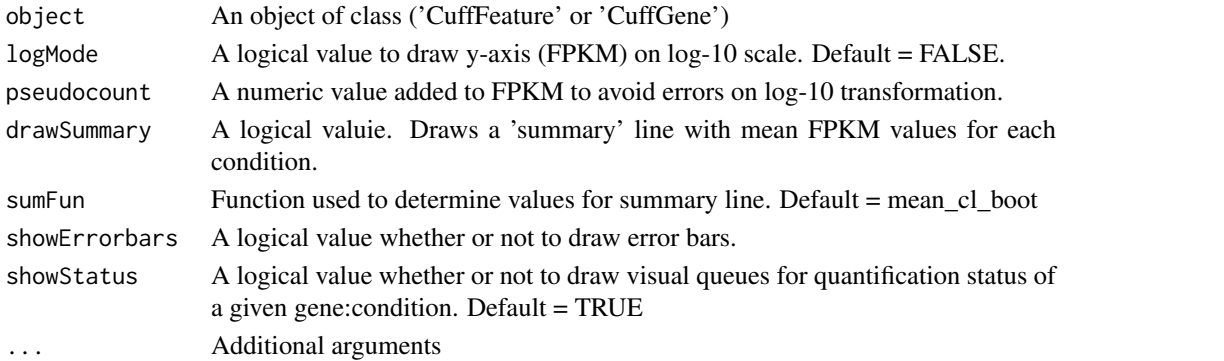

### Details

None

### Value

A ggplot2 plot object

#### Note

None

### Author(s)

Loyal A. Goff

#### References

None

```
data(sampleData)
PINK1 # sample CuffFeature object
expressionPlot(PINK1) #Line plot of PINK1 FPKM values
expressionPlot(PINK1@isoforms) #Line plot of PINK1 FPKM values faceted by isoforms
```
<span id="page-28-0"></span>

### Description

Retrive a vector of feature names from a 'CuffData' or 'CuffFeatureSet' object

### Usage

```
## S4 method for signature 'CuffData'
featureNames(object)
```
### Arguments

object An object of class ('CuffData' or 'CuffFeatureSet')

### Details

None

### Value

A list of feature names

### Note

None

### Author(s)

Loyal A. Goff

### References

None

### Examples

data(sampleData) featureNames(sampleGeneSet) <span id="page-29-0"></span>features *Features*

### Description

Returns a data frame of features from a CuffData, CuffFeatureSet, or CuffFeature object

#### Usage

```
## S4 method for signature 'CuffData'
features(object)
```
### Arguments

object An object of class ('CuffData','CuffFeatureSet', or 'CuffFeature')

### Details

If features have been added to cuffData via addFeatures() then these will be presented as well.

### Value

A data.frame of feature-level information

### Note

None

### Author(s)

Loyal A. Goff

### References

None

```
data(sampleData)
features(sampleGeneSet)
```
<span id="page-30-0"></span>findSimilar *findSimilar*

#### Description

Returns a CuffGeneSet containing n genes with the most similar expression profiles to gene/profile x.

#### Usage

## S4 method for signature 'CuffSet' findSimilar(object, x, n)

### Arguments

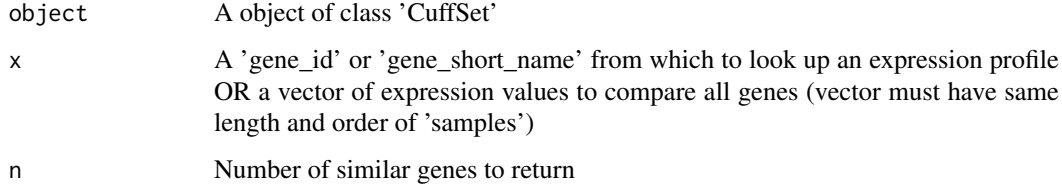

### Details

By default, returns a CuffGeneSet object with n similar genes. This may change in the future.

### Value

A CuffGeneSet object of n most similar genes to x.

#### Note

None

### Author(s)

Loyal A. Goff

#### References

None

```
a<-readCufflinks(system.file("extdata", package="cummeRbund"))
mySimilarGenes<-findSimilar(a,"PINK1",10)
```
<span id="page-31-0"></span>

#### Description

Returns a data.frame from @FPKM slot

### Details

Returns a data.frame of FPKM values.

### Value

A data.frame of FPKM-level values for a set of features.

### Methods

signature(object = "CuffData") signature(object = "CuffFeature") signature(object = "CuffFeatureSet")

### Note

None

### Author(s)

Loyal A. Goff

### References

None

### Examples

data(sampleData) fpkm(PINK1)

fpkmMatrix *fpkmMatrix*

### Description

Retrieve FPKM values as gene by condition matrix

### Usage

```
## S4 method for signature 'CuffData'
fpkmMatrix(object)
```
#### <span id="page-32-0"></span>getGene 33

### Arguments

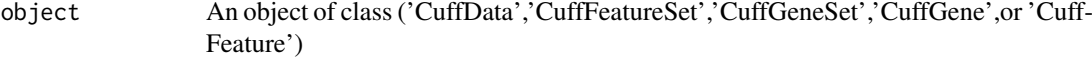

### Details

None.

### Value

A feature x condition matrix of FPKM values.

### Note

None

#### Author(s)

Loyal A. Goff

### References

None.

### Examples

```
data(sampleData)
fpkmMatrix(sampleGeneSet)
```
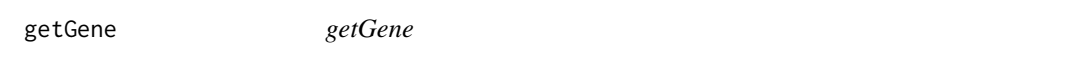

### Description

Primary accessor from a CuffSet object to retrive all related information for 1 (one) given gene, indexed by gene\_id or gene\_short\_name.

### Usage

```
## S4 method for signature 'CuffSet'
getGene(object, geneId, sampleIdList=NULL)
```
### Arguments

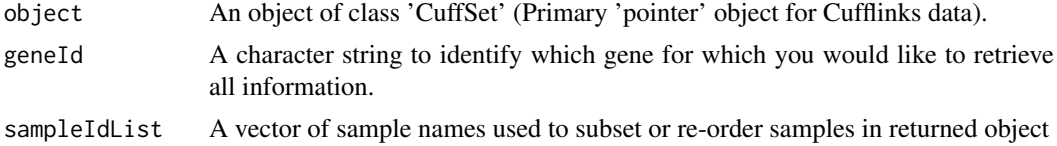

## Details

#### Value

Returns a CuffGene object containing all related information for a given gene\_id or gene\_short\_name

#### Note

Right now, this does not return an error if it cannot find a gene. (this is probably a bad thing...)

#### Author(s)

Loyal A. Goff

#### References

None.

#### Examples

```
a<-readCufflinks(system.file("extdata", package="cummeRbund")) #Read cufflinks data and create master Cuff
myGene<-getGene(a,"PINK1") # Retrieve all information for gene "PINK1"
```
getGenes *getGenes*

#### Description

Primary accessor from a CuffSet object to retrive all related information for >1 (MANY) given genes, indexed by gene\_id or gene\_short\_name.

### Usage

```
## S4 method for signature 'CuffSet'
getGenes(object, geneIdList, sampleIdList=NULL)
```
### Arguments

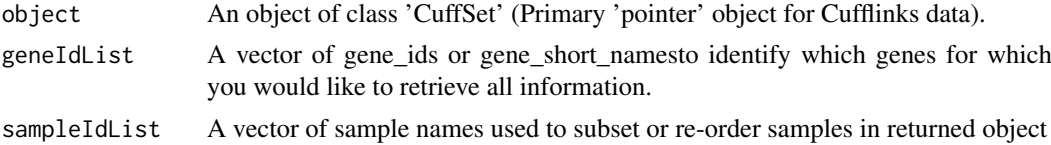

#### Details

None.

#### Value

Returns a CuffGeneSet object containing all related information for a given set of gene\_id or gene\_short\_name values

### Note

Right now, this does not return an error if it cannot find a gene. (this is probably a bad thing...)

<span id="page-33-0"></span>

#### <span id="page-34-0"></span>getLevels 35

#### Author(s)

Loyal A. Goff

### References

None.

### Examples

```
a<-readCufflinks(system.file("extdata", package="cummeRbund")) #Read cufflinks data and create master Cuff
data(sampleData)
sampleIDs
```
myGene<-getGenes(a,sampleIDs) # Retrieve all information for a set of 20 'sample' genes.

getLevels *getLevels*

### Description

Returns a list of samples as levels. This should not be called directly by user.

### Usage

```
## S4 method for signature 'CuffData'
getLevels(object)
```
### Arguments

object An object of class 'CuffData' or 'CuffFeatureSet' or 'CuffFeature'

### Details

For internal usage only.

### Value

A vector of sample names as factors.

#### Note

None.

### Author(s)

Loyal A. Goff

#### References

<span id="page-35-0"></span>getSig *getSig*

### Description

Returns the identifiers of significant genes in a vector format.

### Usage

## S4 method for signature 'CuffSet' getSig(object,x,y,alpha=0.05,level='genes')

### Arguments

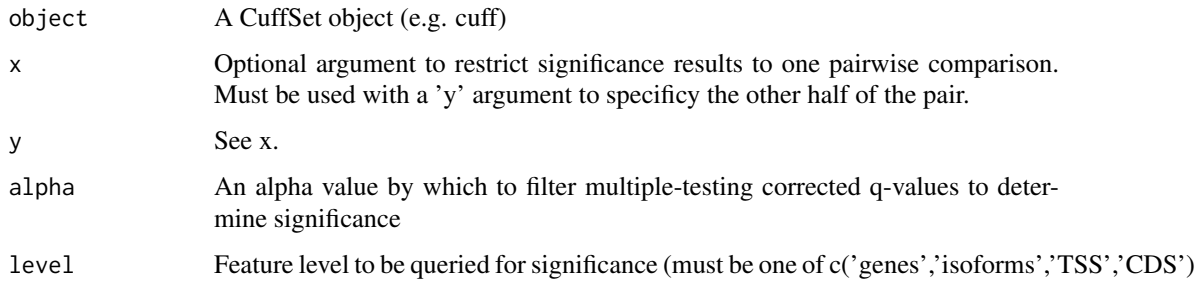

### Details

This is a convenience function to quickly retrieve vectors of identifiers for genes or features that were determined to be significantly regulated between conditions by cuffdiff. This function only returns tracking IDs that correspond to tests with an 'OK' status from cuffdiff, NOTEST values are ignored. By default getSig returns a vector of IDs for all pairwise comparisons together. If you specify an 'x' AND 'y' values as sample names, then only the features that are significant in that particular pairwise comparison are reported, after appropriate multiple testing correction of output p-values.

#### Value

A vector of feature IDs.

#### Note

None.

### Author(s)

Loyal A. Goff

### References

#### <span id="page-36-0"></span>getSigTable 37

#### Examples

```
a<-readCufflinks(system.file("extdata", package="cummeRbund")) #Read cufflinks data in sample directory an
mySig<-getSig(a,x='hESC',y='Fibroblasts',alpha=0.05,level='genes')
head(mySig)
```
getSigTable *getSigTable*

#### Description

Returns the identifiers of significant genes in a test table - like format.

### Usage

## S4 method for signature 'CuffSet' getSigTable(object,alpha=0.05,level='genes')

#### Arguments

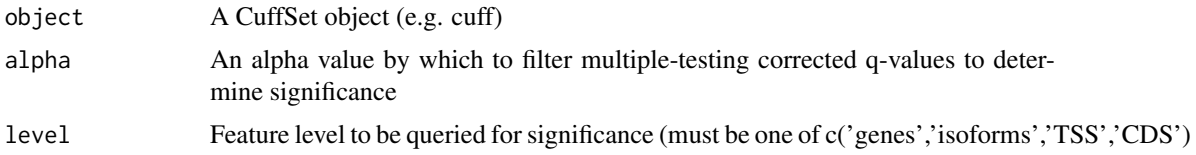

#### Details

This is a convenience function to quickly retrieve lists of identifiers for genes or features that were determined to be significantly regulated between conditions by cuffdiff. This function only returns tracking IDs that correspond to tests with an 'OK' status from cuffdiff, NOTEST values are ignored or reported as NA. By default getSig returns a table of genes x conditions, where the column names represent the pairwise comparisons from the cuffdiff analysis. The values in the table are 1 for features that are significant for this comparison and 0 for genes that are not, any failed tests are reported as <NA>.Only includes the features that are significant in at least one comparison.

#### Value

A data.frame of pairwise test results.

#### Note

None.

#### Author(s)

Loyal A. Goff

#### References

### Examples

```
a<-readCufflinks(system.file("extdata", package="cummeRbund")) #Read cufflinks data in sample directory an
mySigTable<-getSigTable(a,alpha=0.05,level='genes')
head(mySigTable)
```
JSdist *Jensen-Shannon distance on columns*

### Description

JSdist takes a matrix of expression probabilites (calculated directly or output from makeprobs()) and returns a dist object of the pairwise Jensen-Shannon distances between columns

#### Usage

JSdist(mat)

#### Arguments

mat A matrix of expression probabilities (e.g. from makeprobs())

#### Details

Returns pairwise Jensen-Shannon distance (in the form of a dist object) for a matrix of probabilities (by column)

### Value

A dist object of pairwise J-S distances between columns.

### Note

None

### Author(s)

Loyal A. Goff

#### References

None

```
mat<-matrix(sample(1:50,50),10)
probs<-makeprobs(mat)
js.distance<-JSdist(probs)
```
<span id="page-37-0"></span>

<span id="page-38-0"></span>JSdistFromP *Jensen-Shannon distance on rows from a pre-defined vector of probabilities*

### Description

JSdist takes a matrix of expression probabilites (calculated directly or output from makeprobs()) and returns a matrix of Jensen-Shannon distances between individual rows and a specific vector of probabilities (q)

#### Usage

JSdistFromP(mat,q)

### Arguments

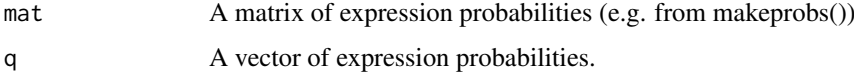

### Details

Returns Jensen-Shannon distance for each row of a matrix of probabilities against a provided probability distribution (q)

### Value

A vector of JS distances

### Note

None

### Author(s)

Loyal A. Goff

#### References

None

```
mat<-matrix(sample(1:50,50),10)
q<-c(100,4,72,8,19)
q < -q/sum(q)js.distance<-JSdistFromP(mat,q)
```
<span id="page-39-0"></span>JSdistVec *JSdistVec*

### Description

Returns the Jensen-Shannon Distance (square root of JS divergence) between two probability vectors.

### Usage

JSdistVec(p, q)

### Arguments

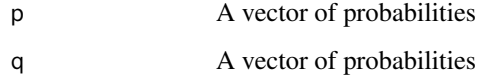

### Details

Should not be called directly by user.

### Value

Returns the JS distance as a numeric

### Note

None

### Author(s)

Loyal A. Goff

### References

None

```
p<-sample(1:5000,20)
q<-sample(1:5000,20)
p<-makeprobsvec(p)
q<-makeprobsvec(q)
JSdistVec(p,q)
```
<span id="page-40-0"></span>

### Description

This function takes a matrix of expression values (must be greater than 0) and returns a matrix of probabilities by column. This is a required transformation for the Jensen-Shannon distance which is a metric that operates on probabilities.

### Usage

makeprobs(a)

### Arguments

a A matrix of expression values (values must be greater than 0).

### Details

To make a matrix of probabilities by row, use t() to transpose prior to calling makeprobs.

### Value

A matrix of expression probabilities by column.

### Note

None

### Author(s)

Loyal A. Goff

### References

None

```
myMat<-matrix(sample(1:50,50),10)
probs<-makeprobs(myMat)
```
<span id="page-41-0"></span>makeprobsvec *makeprobsvec*

## Description

Sums a vector of numerics and divides by the sum

### Usage

makeprobsvec(p)

### Arguments

p A vector of numerics

### Details

None

### Value

A vector of probabilities

### Note

Should not be called directly by user.

### Author(s)

Loyal A. Goff

### References

None

### Examples

p<-sample(1:5000,20) makeprobsvec(p)

<span id="page-42-0"></span>MAplot *MAplot*

### Description

Creates an M vs A plot (Avg intensity vs log ratio) for a given pair of conditions across all fpkms

### Usage

```
## S4 method for signature 'CuffData'
MAplot(object,x,y,logMode=T,pseudocount=1,smooth=F)
```
### Arguments

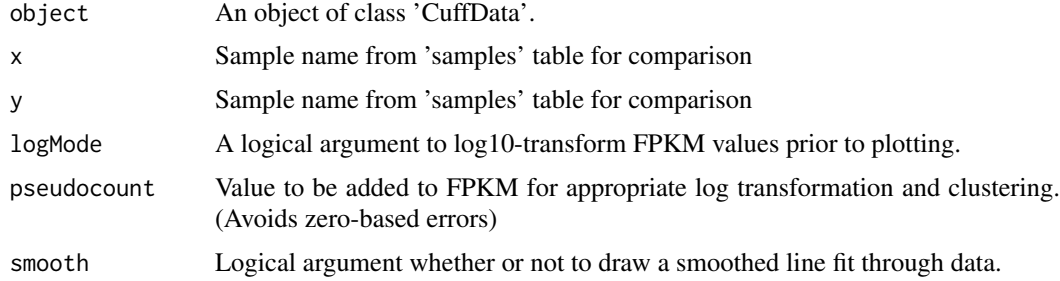

### Details

None

### Value

Returns a ggplot MvsA plot object.

### Note

None

### Author(s)

Loyal A. Goff and Cole Trapnell

#### References

None.

```
a<-readCufflinks(system.file("extdata", package="cummeRbund")) #Create CuffSet object from sample data
genes<-a@genes #Create CuffData object for all 'genes'
d<-MAplot(genes,'hESC','Fibroblasts') #Create csDensity plot
d #Render plot
```
<span id="page-43-0"></span>PINK1 *PINK1*

### Description

A sample 'CuffGene' dataset

### Usage

data(sampleData)

#### Format

PINK1 is a CuffGene object (extends CuffFeature) with all sample gene-, isoform-, TSS-, and CDS-level data for the gene 'PINK1'.

### Details

Sample CuffGene data for gene 'PINK1'

#### Source

None

### References

None

### Examples

data(sampleData) PINK1

readCufflinks *readCufflinks*

### Description

This initializes the backend SQLite table and provides a DB connection for all downstream data analysis.

### Usage

```
readCufflinks(dir = getwd(), dbFile = "cuffData.db", geneFPKM = "genes.fpkm_tracking", geneDiff
```
#### readCufflinks 45

#### Arguments

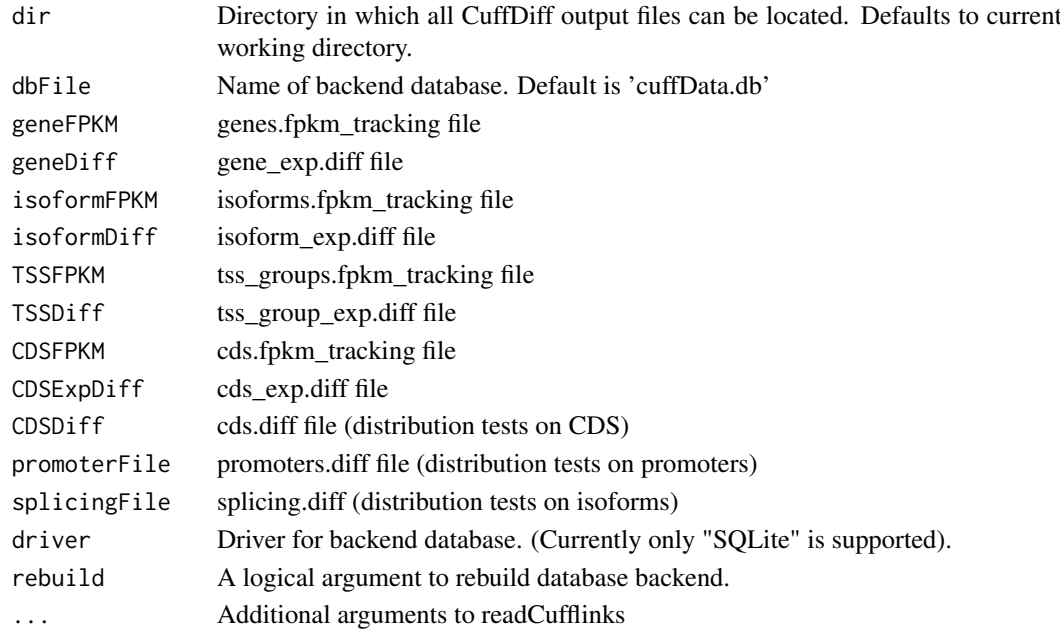

#### Details

This is the initialization function for the cummeRbund package. It creates the SQLite backend database, populates the data, and provides a connection object for all future interactions with the dataset. Once the initial build is complete, this function will default to using the database for all future sessions. IMPORTANT: - Each R session should begin with a call to readCufflinks to re-open the connection to the database. - Should any connectivity issues to the database arise, another call to readCufflinks should create a new connection object and repair any issue. - The database can always be rebuild (using rebuild=TRUE) from the original CuffDiff output files.

### Value

A CuffSet object. A 'pointer' class that allows interaction with cufflinks/cuffdiff data via a SQLite database backend.

#### Note

None.

#### Author(s)

Loyal A. Goff

#### References

None.

#### Examples

a<-readCufflinks(system.file("extdata", package="cummeRbund")) #Read cufflinks data in sample directory an

<span id="page-45-0"></span>sampleGeneSet *sampleGeneSet*

### Description

A sample CuffGeneSet data set for 20 genes.

### Usage

data(sampleData)

#### Format

sampleGeneSet is a CuffGeneSet (extends CuffFeatureSet) object containing all sample gene-, isoform-, TSS-, and CDS-level data for 20 different genes. These data were derived from a toy set of hESC-vs-iPSC-vs-Fibroblast RNA-Seq expression data.

#### Details

None

#### Source

None

### References

None

### Examples

data(sampleData)

sampleIDs *sampleIDs*

### Description

A vector of gene\_ids used to create 'sampleGeneSet' example

### Usage

data(sampleData)

#### Format

The format is: chr "sampleIDs"

#### <span id="page-46-0"></span>samples and the samples of the samples of the samples of the samples of the samples of the samples of the samples of the samples of the samples of the samples of the samples of the samples of the samples of the samples of

### Details

None

### Source

None

### References

None

### Examples

data(sampleData)

### samples *Get sample list from CuffData object*

### Description

Returns a list of sample names from a CuffData or CuffFeatureSet object

### Usage

```
## S4 method for signature 'CuffData'
samples(object)
```
### Arguments

object An object of class ('CuffData','CuffFeatureSet','CuffFeature')

### Details

None

### Value

A list of sample names

### Note

None

### Author(s)

Loyal A. Goff

### References

None

#### See Also

None

### Examples

```
a<-readCufflinks(system.file("extdata", package="cummeRbund")) #Create CuffSet object
samples(a@genes)
```
shannon.entropy *Shannon entropy*

### Description

Calculates the Shannon entropy for a probability distribution

### Usage

shannon.entropy(p)

### Arguments

p A vector of probabilities (must sum to  $\sim$ 1)

### Details

None

### Value

Returns a numeric value for the Shannon entropy of the supplied probability distribution

#### Note

None

### Author(s)

Loyal A. Goff

### References

None

```
x<-sample(1:500,50)
p < -x/sum(x)shannon.entropy(p)
```
<span id="page-47-0"></span>

# <span id="page-48-0"></span>Index

∗Topic JS JSdist, [38](#page-37-0) JSdistFromP, [39](#page-38-0) ∗Topic Jensen-Shannon JSdist, [38](#page-37-0) JSdistFromP, [39](#page-38-0) ∗Topic classes CuffData-class, [17](#page-16-0) CuffDist-class, [18](#page-17-0) CuffFeature-class, [19](#page-18-0) CuffFeatureSet-class, [20](#page-19-0) CuffGene-class, [21](#page-20-0) CuffGeneSet-class, [22](#page-21-0) CuffSet-class, [23](#page-22-0) ∗Topic datasets csCluster, [8](#page-7-0) csSpecificity, [15](#page-14-0) PINK1, [44](#page-43-0) sampleGeneSet, [46](#page-45-0) sampleIDs, [46](#page-45-0) ∗Topic distance JSdist, [38](#page-37-0) JSdistFromP, [39](#page-38-0) ∗Topic heatmap csDendro, [10](#page-9-0) csHeatmap, [12](#page-11-0) MAplot, [43](#page-42-0) ∗Topic metric JSdist, [38](#page-37-0) JSdistFromP, [39](#page-38-0) ∗Topic package cummeRbund-package, [2](#page-1-0) [,CuffSet-method *(*CuffSet-class*)*, [23](#page-22-0) addFeatures, [6](#page-5-0) addFeatures,CuffData-method *(*addFeatures*)*, [6](#page-5-0) addFeatures,CuffSet-method *(*addFeatures*)*, [6](#page-5-0) annotation *(*CuffFeatureSet-class*)*, [20](#page-19-0) annotation,CuffFeature-method *(*CuffFeature-class*)*, [19](#page-18-0) annotation,CuffFeatureSet-method

*(*CuffFeatureSet-class*)*, [20](#page-19-0)

CDS *(*CuffSet-class*)*, [23](#page-22-0) CDS,CuffGene-method *(*CuffGene-class*)*, [21](#page-20-0) CDS,CuffGeneSet-method *(*CuffGeneSet-class*)*, [22](#page-21-0) CDS,CuffSet-method *(*CuffSet-class*)*, [23](#page-22-0) createDB, [7](#page-6-0) csBoxplot, [7](#page-6-0) csBoxplot,CuffData-method *(*csBoxplot*)*, [7](#page-6-0) csCluster, [8](#page-7-0) csCluster,CuffFeatureSet-method *(*csCluster*)*, [8](#page-7-0) csClusterPlot, [9](#page-8-0) csDendro, [10](#page-9-0) csDendro,CuffData-method *(*csDendro*)*, [10](#page-9-0) csDendro,CuffFeatureSet-method *(*csDendro*)*, [10](#page-9-0) csDensity, [11](#page-10-0) csDensity,CuffData-method *(*csDensity*)*, [11](#page-10-0) csDensity,CuffFeatureSet-method *(*csDensity*)*, [11](#page-10-0) csHeatmap, [12](#page-11-0) csHeatmap,CuffFeatureSet-method *(*csHeatmap*)*, [12](#page-11-0) csScatter, [13](#page-12-0) csScatter,CuffData-method *(*csScatter*)*, [13](#page-12-0) csScatter,CuffFeatureSet-method *(*csScatter*)*, [13](#page-12-0) csSpecificity, [15](#page-14-0) csSpecificity,CuffData-method *(*csSpecificity*)*, [15](#page-14-0) csSpecificity,CuffFeatureSet-method *(*csSpecificity*)*, [15](#page-14-0) csVolcano, [16](#page-15-0) csVolcano,CuffData-method *(*csVolcano*)*, [16](#page-15-0) csVolcano,CuffFeatureSet-method *(*csVolcano*)*, [16](#page-15-0) CuffData-class, [17](#page-16-0) CuffDist-class, [18](#page-17-0) CuffFeature, *[21,](#page-20-0) [22](#page-21-0)* CuffFeature-class, [19](#page-18-0)

#### 50 INDEX

- CuffFeatureSet, *[22,](#page-21-0) [23](#page-22-0)* CuffFeatureSet-class, [20](#page-19-0) CuffGene, *[19](#page-18-0)* CuffGene-class, [21](#page-20-0) CuffGeneSet, *[20](#page-19-0)* CuffGeneSet-class, [22](#page-21-0) CuffSet-class, [23](#page-22-0) cummeRbund *(*cummeRbund-package*)*, [2](#page-1-0) cummeRbund-package, [2](#page-1-0)
- diffData, [25](#page-24-0) diffData,CuffData-method *(*diffData*)*, [25](#page-24-0) diffData,CuffFeature-method *(*CuffFeature-class*)*, [19](#page-18-0) diffData,CuffFeatureSet-method *(*CuffFeatureSet-class*)*, [20](#page-19-0) dim,CuffData-method *(*CuffData-class*)*, [17](#page-16-0) dim,CuffDist-method *(*CuffDist-class*)*, [18](#page-17-0) distValues, [26](#page-25-0) distValues,CuffDist-method *(*distValues*)*, [26](#page-25-0)
- expressionBarplot, [27](#page-26-0) expressionBarplot,CuffFeature-method *(*expressionBarplot*)*, [27](#page-26-0) expressionBarplot,CuffFeatureSet-method *(*expressionBarplot*)*, [27](#page-26-0) expressionPlot, [28](#page-27-0) expressionPlot,CuffFeature-method *(*expressionPlot*)*, [28](#page-27-0) expressionPlot,CuffFeatureSet-method *(*expressionPlot*)*, [28](#page-27-0)
- featureNames, [29](#page-28-0) featureNames,CuffData-method *(*featureNames*)*, [29](#page-28-0) featureNames,CuffFeatureSet-method *(*CuffFeatureSet-class*)*, [20](#page-19-0) features, [30](#page-29-0) features,CuffData-method *(*features*)*, [30](#page-29-0) features,CuffFeatureSet-method *(*CuffFeatureSet-class*)*, [20](#page-19-0) findSimilar, [31](#page-30-0) findSimilar,CuffSet-method *(*findSimilar*)*, [31](#page-30-0) fpkm *(*fpkm-methods*)*, [32](#page-31-0) fpkm,CuffData-method *(*fpkm-methods*)*, [32](#page-31-0) fpkm,CuffFeature-method *(*fpkm-methods*)*, [32](#page-31-0) fpkm,CuffFeatureSet-method *(*fpkm-methods*)*, [32](#page-31-0) fpkm-methods, [32](#page-31-0) fpkmMatrix, [32](#page-31-0)

fpkmMatrix,CuffData-method *(*fpkmMatrix*)*, [32](#page-31-0) fpkmMatrix,CuffFeature-method *(*CuffFeature-class*)*, [19](#page-18-0) fpkmMatrix,CuffFeatureSet-method *(*CuffFeatureSet-class*)*, [20](#page-19-0) genes *(*CuffSet-class*)*, [23](#page-22-0) genes,CuffGene-method *(*CuffGene-class*)*, [21](#page-20-0) genes,CuffGeneSet-method *(*CuffGeneSet-class*)*, [22](#page-21-0) genes,CuffSet-method *(*CuffSet-class*)*, [23](#page-22-0) getFeatures,CuffData-method *(*CuffData-class*)*, [17](#page-16-0) getGene, [33](#page-32-0) getGene,CuffSet-method *(*getGene*)*, [33](#page-32-0) getGenes, [34](#page-33-0) getGenes,CuffSet-method *(*getGenes*)*, [34](#page-33-0) getLevels, [35](#page-34-0) getLevels,CuffData-method *(*getLevels*)*, [35](#page-34-0) getLevels,CuffSet-method *(*getLevels*)*, [35](#page-34-0) getSig, [36](#page-35-0) getSig,CuffSet-method *(*getSig*)*, [36](#page-35-0) getSigTable, [37](#page-36-0) getSigTable,CuffSet-method *(*getSigTable*)*, [37](#page-36-0)

isoforms *(*CuffSet-class*)*, [23](#page-22-0) isoforms,CuffGene-method *(*CuffGene-class*)*, [21](#page-20-0) isoforms,CuffGeneSet-method *(*CuffGeneSet-class*)*, [22](#page-21-0) isoforms,CuffSet-method *(*CuffSet-class*)*, [23](#page-22-0)

JSdist, [38](#page-37-0) JSdistFromP, [39](#page-38-0) JSdistVec, [40](#page-39-0)

length,CuffFeature-method *(*CuffFeature-class*)*, [19](#page-18-0) length,CuffFeatureSet-method *(*CuffFeatureSet-class*)*, [20](#page-19-0)

makeprobs, [41](#page-40-0) makeprobsvec, [42](#page-41-0) MAplot, [43](#page-42-0) MAplot,CuffData-method *(*MAplot*)*, [43](#page-42-0)

PINK1, [44](#page-43-0) promoters *(*CuffSet-class*)*, [23](#page-22-0)

#### $I<sub>N</sub>$  in  $I<sub>N</sub>$  is  $I<sub>N</sub>$  in  $I<sub>N</sub>$  in

```
promoters,CuffGene-method (CuffGene-class), 21
promoters,CuffGeneSet-method (CuffGeneSet-class), 22
promoters,CuffSet-method (CuffSet-class), 23
```

```
readCufflinks
, 44
relCDS
(CuffSet-class
)
, 23
relCDS,CuffGene-method (CuffGene-class
)
, 21
relCDS,CuffGeneSet-method (CuffGeneSet-class
)
, 22
relCDS,CuffSet-method
(CuffSet-class
)
,
         23
```

```
46
sampleIDs
, 46
samples
, 47
samples,CuffData-method
(samples
)
, 47
samples,CuffDist-method (CuffDist-class)
, 18
samples,CuffFeatureSet-method (CuffFeatureSet-class)
, 20
samples,CuffSet-method
(samples
)
, 47
shannon.entropy
, 48
splicing
(CuffSet-class
)
, 23
splicing,CuffGene-method (CuffGene-class), 21
splicing,CuffGeneSet-method (CuffGeneSet-class), 22
splicing,CuffSet-method (CuffSet-class), 23
```

```
TSS
(CuffSet-class
)
, 23
TSS,CuffGene-method
(CuffGene-class
)
, 21
TSS,CuffGeneSet-method (CuffGeneSet-class
)
, 22
TSS,CuffSet-method
(CuffSet-class
)
, 23
```